# **XtercConnect Payload decoding**

4 different messages are delivered by the device :

Reset message (following a join request)

KeepAlive message, when no activity is detected for longer than the keepAlive value, this message will be sent

Async messages, if no activity was not detected since the las guard time period, any event will immediately trigger this message (independently from the keepAlice)

Delayed messages, if an event is detects during the « guard time period » following the latest async messages, the event will be counted and delivered only after the guard time period.

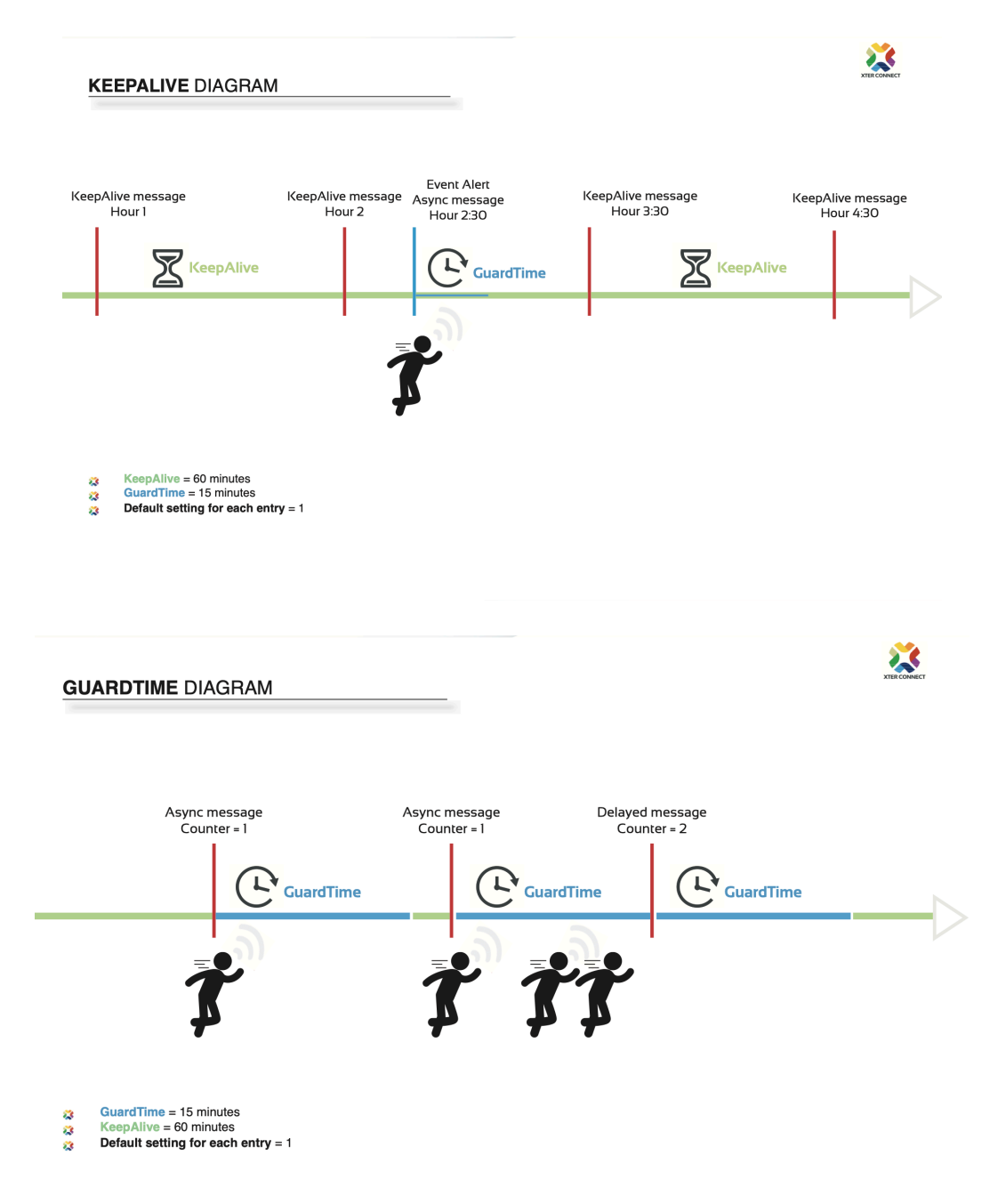

# **Command type (cmd) :**

## 0x00 (00) : **Reset**

this event message is sent on every reset/restart

## 0x10 (16) : **KeepAlive**

this message is sent every **KeepAliveValue** (minutes) of inactivity with KeepAlive message, value of event counters (below threshold) are reported then cleared

## 0x20 (32) : **Async**

this event message is sent if guardtime (in minutes) is elapsed since the last event (Reset, Async or Delayed). An event occure if any of the pioXEvent counter equal the pioXEvent Threshold.

## 0x30 (48) : **Delayed**

this event message is sent when an event has been detected during the guardtime period, event counter's are incremented and message is delayed until guartime is elapsed.

### **Parameters:**

## **Night/Day mode**

#### **nightStartHours**, **nightStartMinutes** :

define the time when the device switch into Night mode

# **dayStartHours**, **dayStartMinutes** :

define the time when the device switch into Day mode

**if nightStartHours, nightStartMinutes == dayStartHours, dayStartMinutes, the** device is only in Day mode

#### **GuardTime**

### **guardTimeDay** :

define the minimum delay in minute between two consecutive event messages in Day mode

## **guardTimeNight** :

define the minimum delay in minute between two consecutive event messages in Night mode

### **KeepAlive**

Define the value in minutes the last message before sending a KeepAlive message

## **EventThreshold**

# **pioXEventThresholdDay, pioXEventThresholdNight :**

define the threshold value for every counter to generate an event message :

| Syntax                                      |                         | m, a message is generated on every incremes | No. Of bits  | Mnemonic     |
|---------------------------------------------|-------------------------|---------------------------------------------|--------------|--------------|
| payload(){                                  |                         |                                             |              |              |
| cmd                                         |                         |                                             | 8            | uint         |
| if (cmd == 16     cmd == 32     cmd == 48){ |                         |                                             |              |              |
|                                             | hours                   |                                             | 8            | uint         |
|                                             | minutes                 |                                             | 8            | uint         |
|                                             | pio0_present            |                                             | $\mathbf{1}$ | bool         |
|                                             | pio1_present            |                                             | 1            | bool         |
|                                             | pio2_present            |                                             | $\mathbf{1}$ | bool         |
|                                             | pio3_present            |                                             | $\mathbf{1}$ | bool         |
|                                             | intTemp_present         |                                             | 1            | bool         |
|                                             | extTemp_present         |                                             | $\mathbf{1}$ | bool         |
|                                             | vbat_present            |                                             | $\mathbf{1}$ | bool         |
|                                             | vext_present            |                                             | $\mathbf{1}$ | bool         |
|                                             | if (pio0_present)       |                                             |              |              |
|                                             |                         | pio0Event                                   | 8            | uint         |
|                                             | if (pio1_present)       |                                             |              |              |
|                                             |                         | pio1Event                                   | 8            | uint         |
|                                             | if (pio2_present)       |                                             |              |              |
|                                             |                         | pio2Event                                   | 12           | uint         |
|                                             | if (pio3_present)       |                                             |              |              |
|                                             |                         | pio3Event                                   | 12           | uint         |
|                                             | if (intTemp_present)    |                                             |              |              |
|                                             |                         | intTemp                                     | 12           | int          |
|                                             | if (extTemp_present)    |                                             |              |              |
|                                             |                         | extTemp                                     | 12           | int          |
|                                             | if (vbat_present)       |                                             |              |              |
|                                             |                         | <b>Vbat</b>                                 | 12           | int          |
|                                             | if (vext_present)       |                                             |              |              |
|                                             |                         | <b>Vext</b>                                 | 12           | int          |
| }                                           |                         |                                             |              |              |
| else if $(cmd = 00)\{$                      |                         |                                             |              |              |
|                                             | config_exist            |                                             | 8            | uint         |
|                                             | hours                   |                                             | 8            | uint         |
|                                             | minutes                 |                                             | 8<br>8       | uint<br>uint |
|                                             | guardTimeDay            |                                             |              |              |
|                                             | guardTimeNight          |                                             | 8<br>8       | uint         |
|                                             | <b>KeepAliveValue</b>   |                                             |              | uint         |
|                                             | pio0EventThresholdDay   |                                             | 8            | uint         |
|                                             | pio0EventThresholdNight |                                             | 8            | uint         |

if value  $= 0$  counter disabled if value  $= 1$  a message is generated on every event if value  $= n$ , a message is generated on every n events

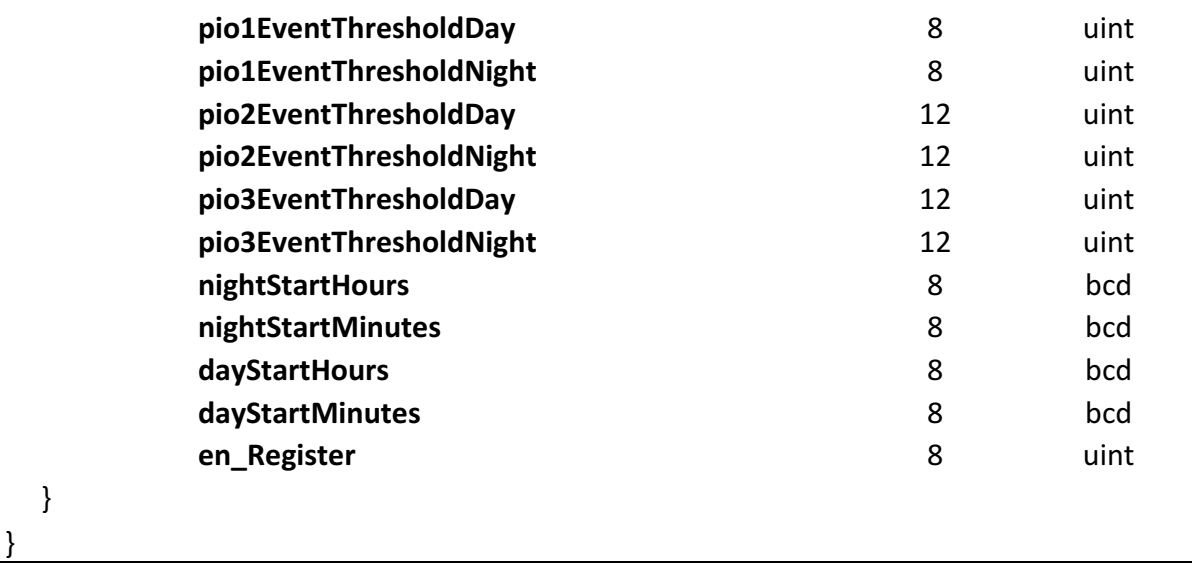

# Downlink messages

Time setting :

```
- only needed if day/night is used
```
- on reset, the module send a message including its time : see attached doc

- this time is compared to the server time and and offset as to be calculated to set the time in the module :

- if module time is 09h23m and server time is 10h24m, offset is 01h01m

- if module time is 09h23m and server time is 08h24m, offset is 22h59m

- this offset value will be transmitted later with a downlink message :

 $-$  Port : 0x22 (34)

- payload :

payload $[0]$  = hh // 0 to 23 payload $[1] = mm$ ) // 0 to 59

Notice that the reception of Time setting command will reset the module

```
Parameter setting : (see attached doc)
```
in order to change the module parameters, a 20 bytes payload must be send with a downlink message to the module :

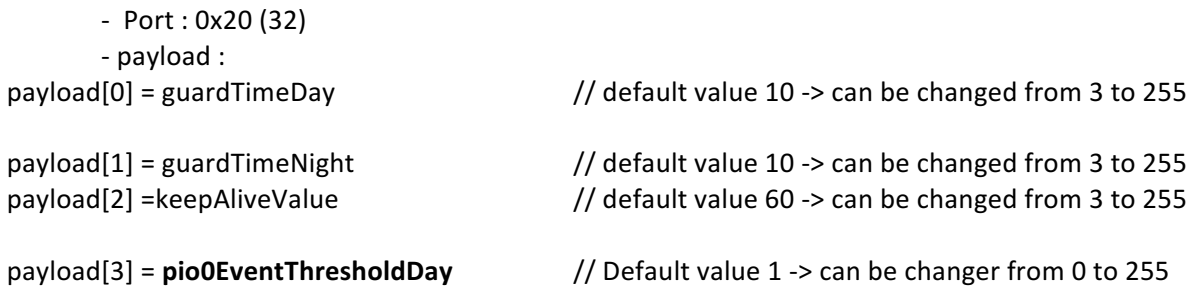

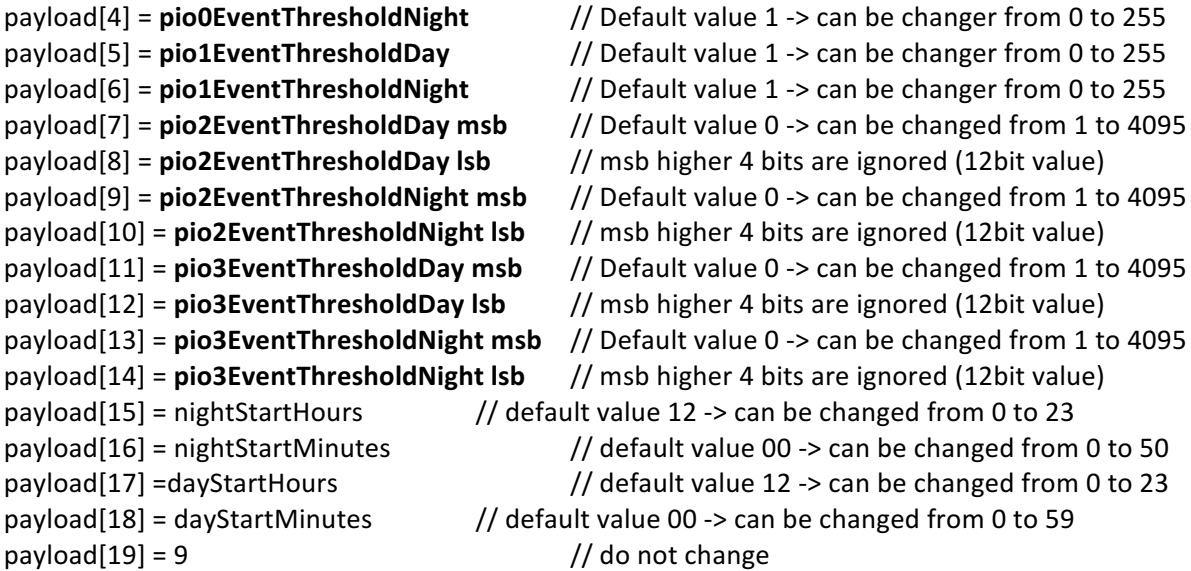

Notice that the reception of Parameter Setting command will reset the module